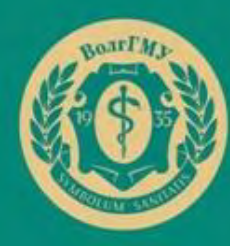

**БИБЛИОТЕКА BoarTMV** 

# **База данных «Комплектование» : информационный потенциал**

### **Библиотека. Отдел комплектования НТОДиОК**

**Электронная библиотека ВолгГМУ**  <http://bibl.volgmed.ru/MegaPro/Web>

## База данных «Комплектование»

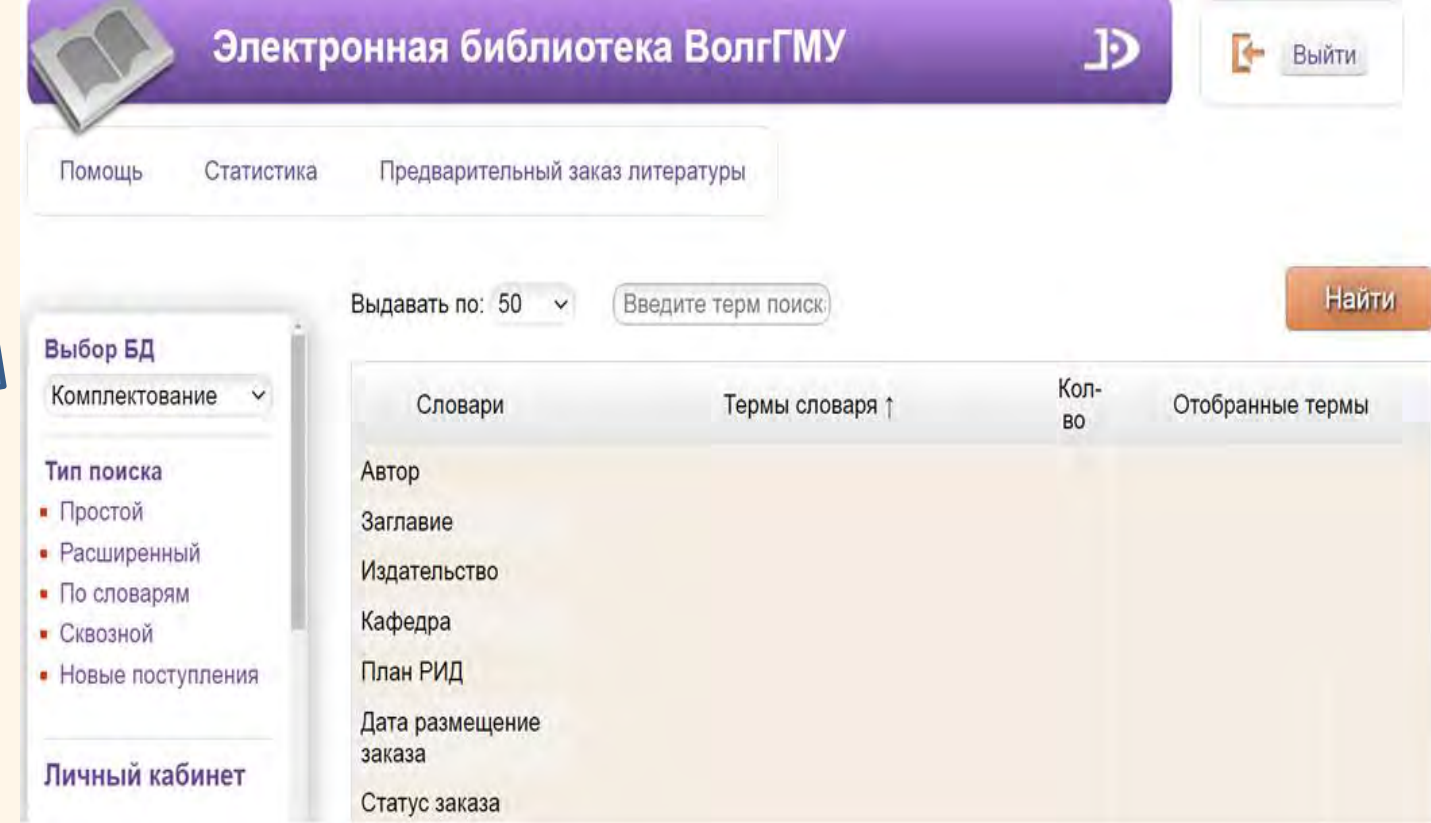

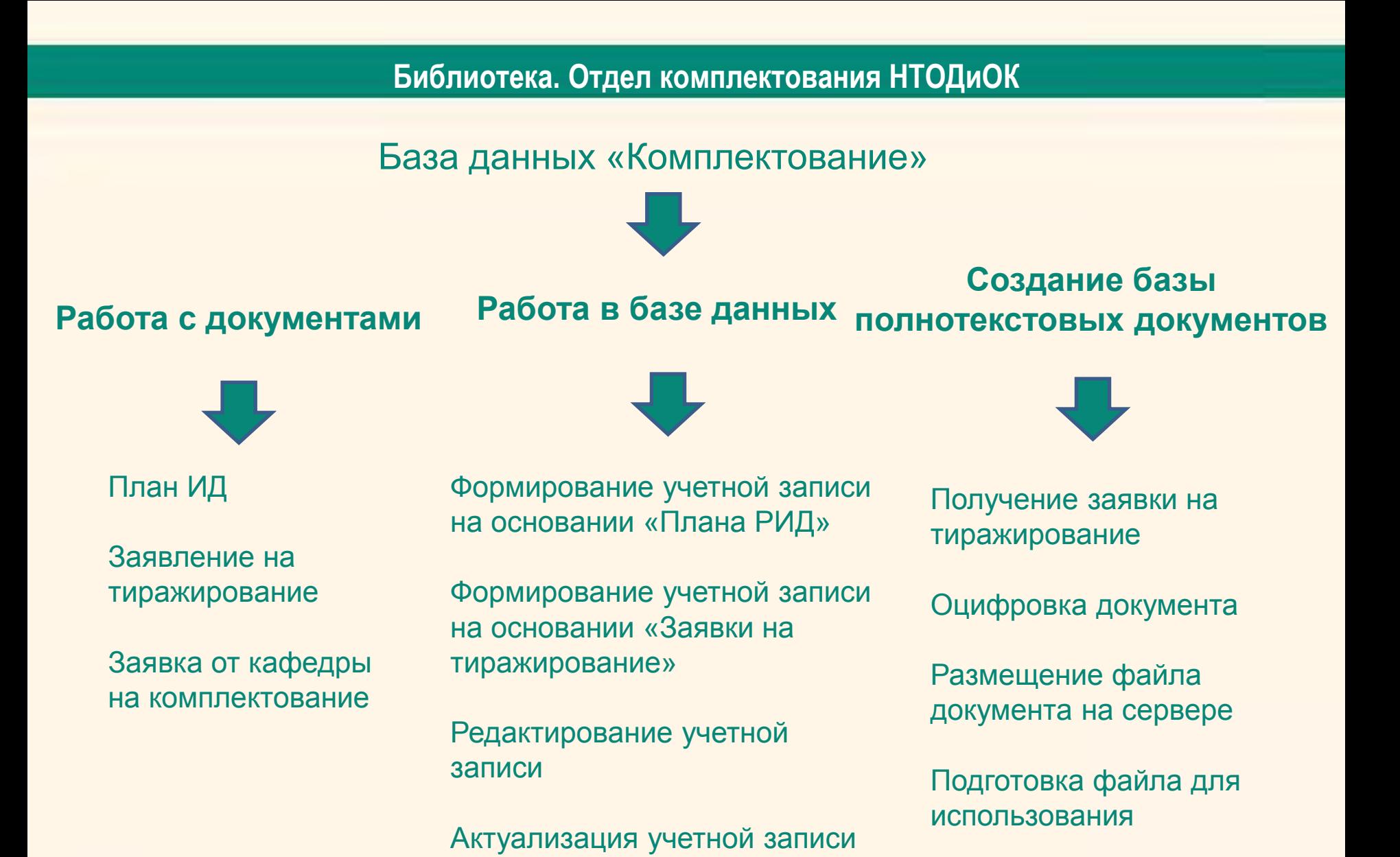

#### База данных «Комплектование». Формирование

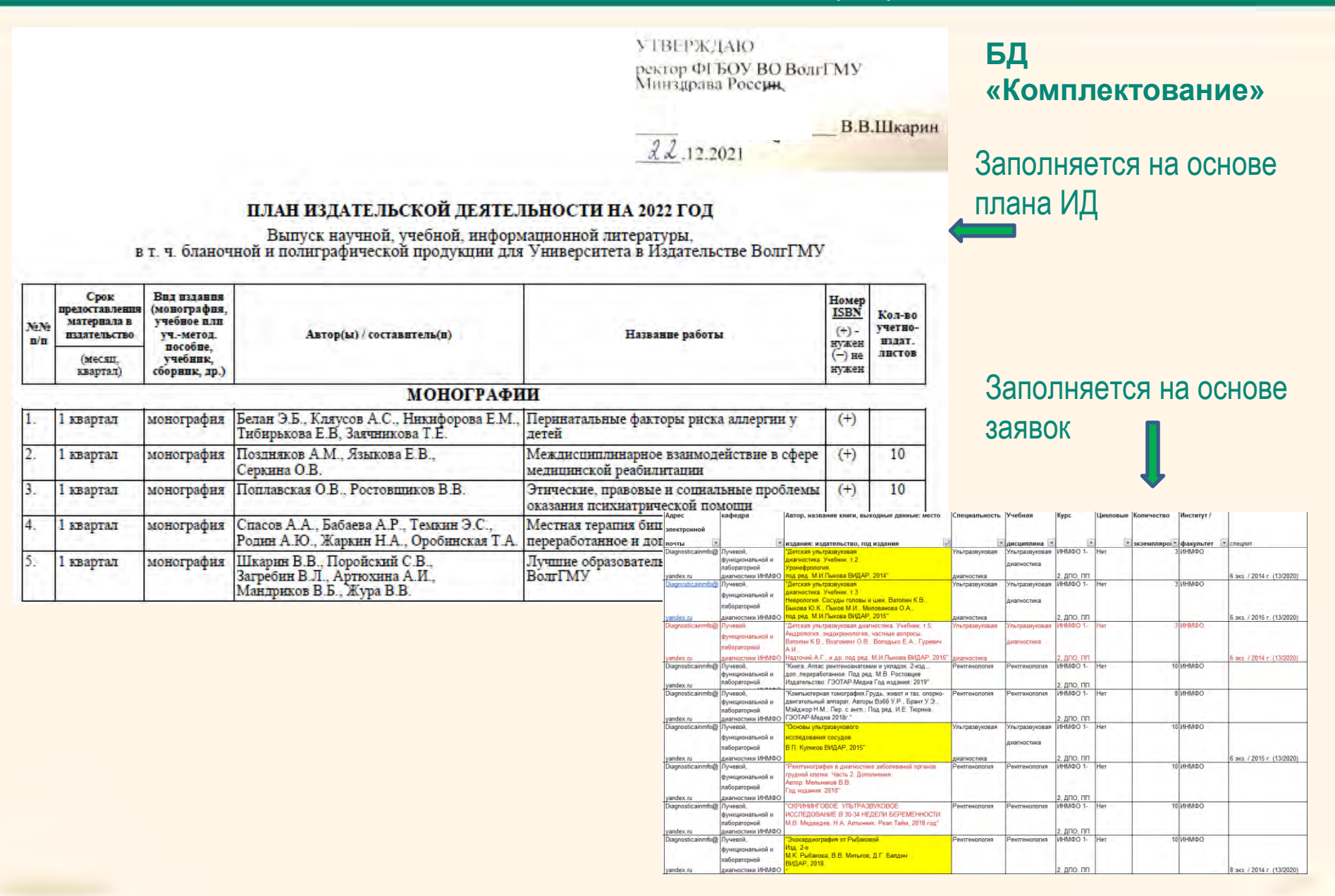

# База данных «Комплектование». Формирование

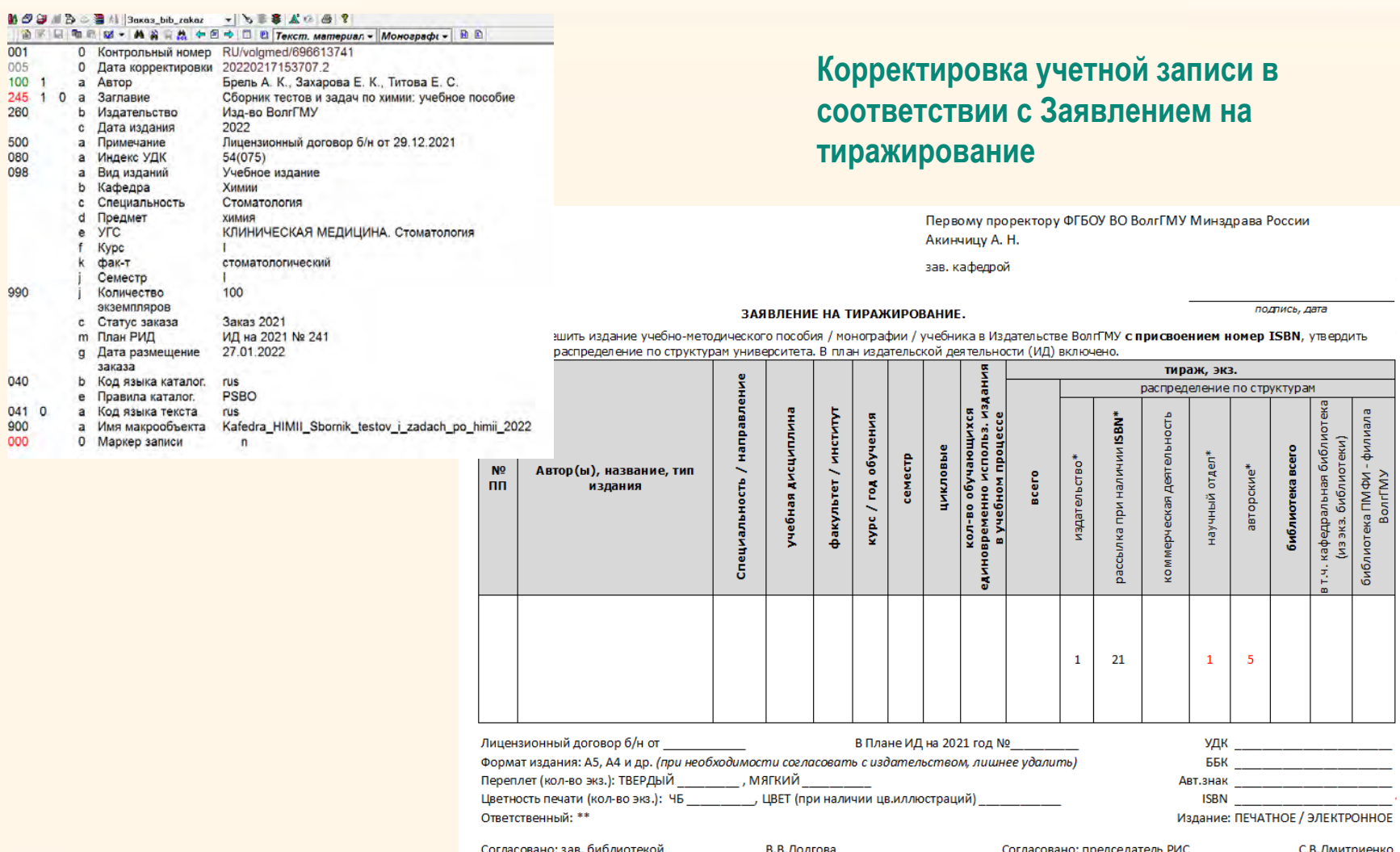

#### База данных «Комплектование». Использование **Сайт библиотеки ВолгГМУ. Электронная библиотека ВолгГМУ** <http://bibl.volgmed.ru/MegaPro/Web> База данных «Комплектование» Выбор БД Выдавать по: 1000 ~ Введите терм поиска Комплектование  $\checkmark$ Кол-Словари Термы словаря ↑ Тип поиска **BO** • Простой Автор Зачем и как писать научные статьи : науч.-практ. рук. • Расширенный Заглавие • По словарям Защита населения и территорий в чрезвычайных ситуациях  $\overline{2}$ Издательство • Сквозной Защитные механизмы личности : учебно-методическое пособие  $\overline{1}$ Кафедра • Новые поступления Здоровый человек и его окружение: учеб. пособие, Феникс 2012  $\mathbf{1}$ План РИД Здоровье и развитие подростков Волгограда как социально-гигиеническая  $\overline{1}$ Дата размещение заказа Личный кабинет проблема

#### **Удаленный поиск заказанных документов по различным критериям**

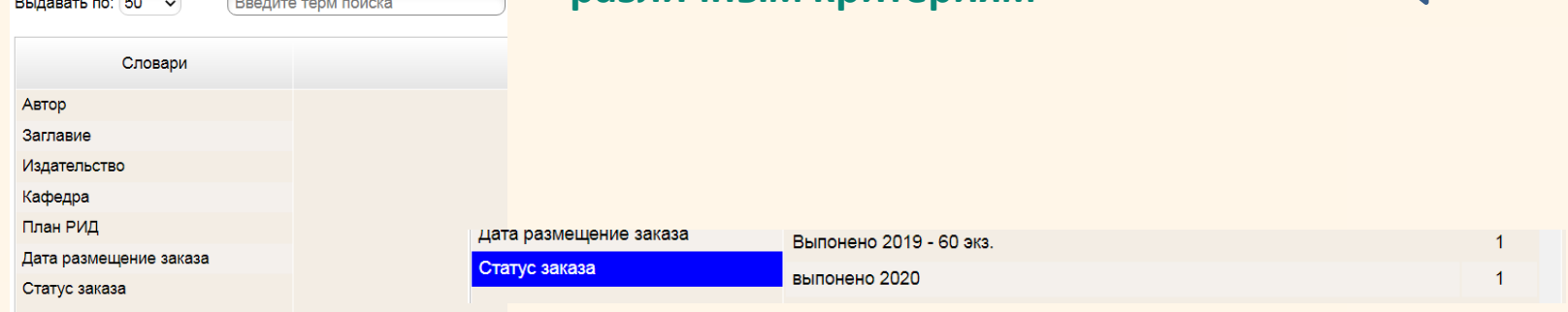

#### База данных «Комплектование». Использование

#### **Поиск заказанного документа**

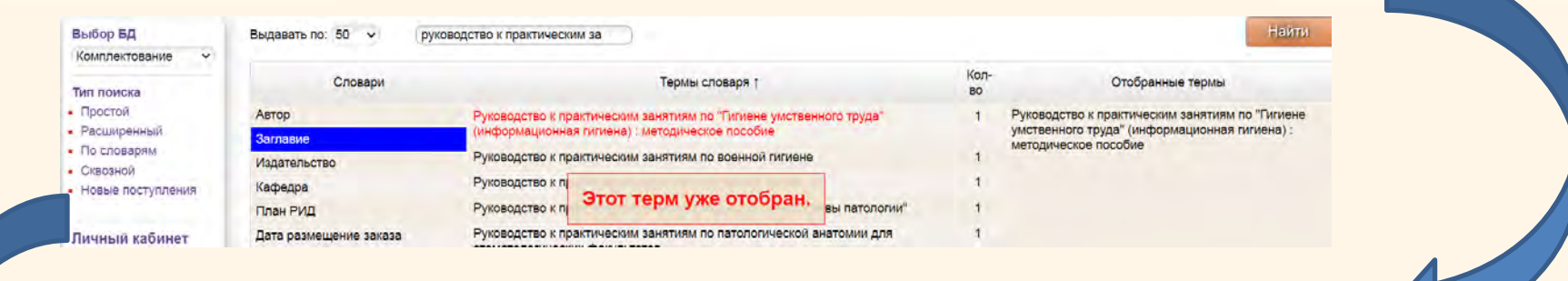

#### **Поиск заявки на заказанный документ**

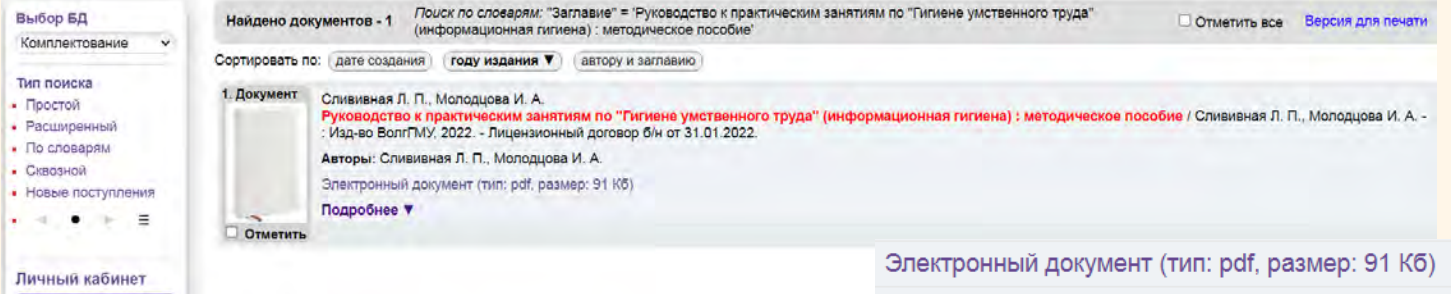

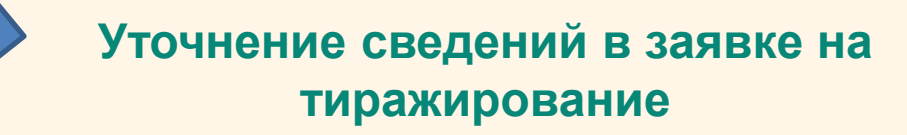

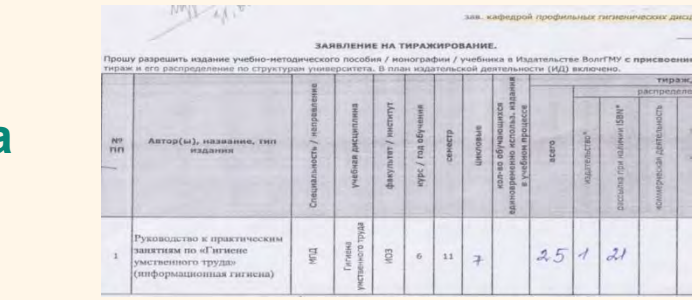

#### **Преимущества использования базы данных «Комплектование»:**

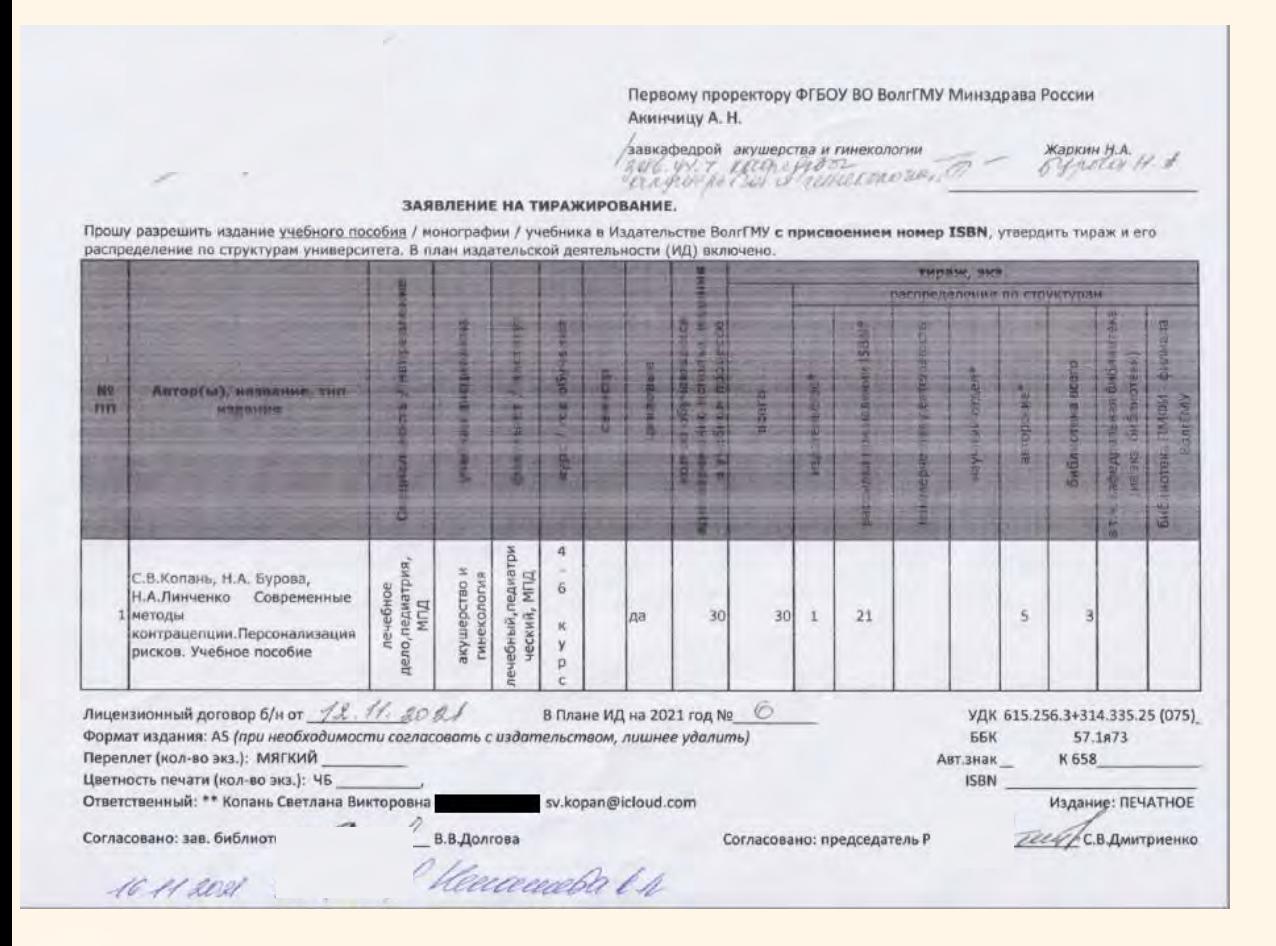

Возможность работать с заявкой удаленно

Уточнить дату поступления заказанного документа в фонд библиотеки

Выявить поступления документов от заявок кафедры

Уточнить данные, представляющие интерес для автора

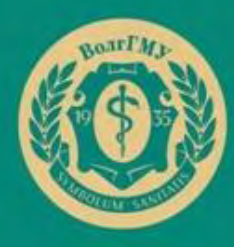

**БИБЛИОТЕКА** BOATIMY

#### *Большое спасибо за внимание*

*Подготовила: Зав. ОКНТОДиОК библиотеки ВолгГМУ Ермолина Ю. В.*